## **ORANGE COUNTY MAGIC CLUB**

The next meeting be online via ZOOM

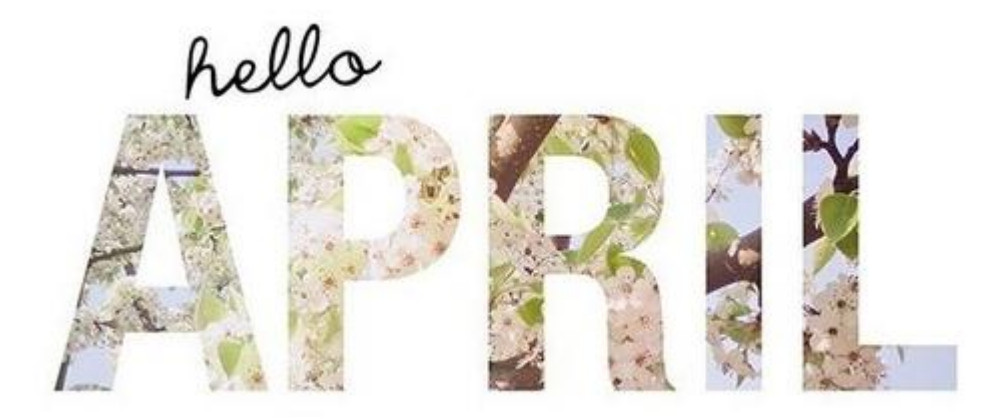

**Lecture April 21th 2021**

Wednesday 21-April-2021 @ 7:00 pm Zoom open at 7:00 for Meet & Greet Meeting starts at 7:30

#### **Officers:**

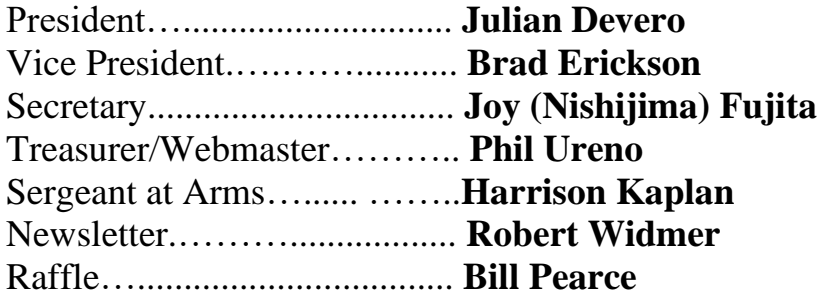

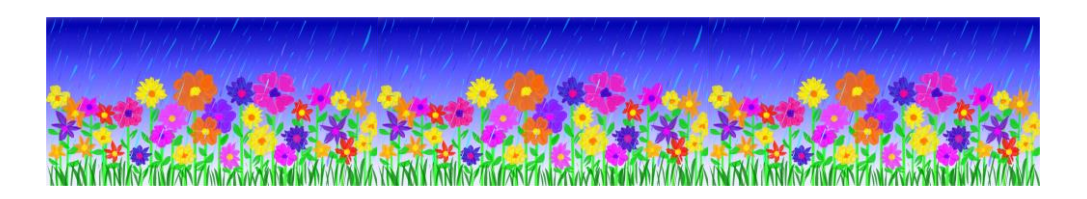

## April Lecture

The April meeting will be a Lecture by Chris Michael & Zach Alexander.

Please join us Wednesday 21-April-2021 at 7:30 pm for an online lecture via ZOOM with the following link:

# <https://zoom.us/j/93087859738>

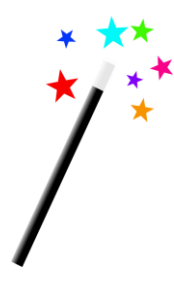

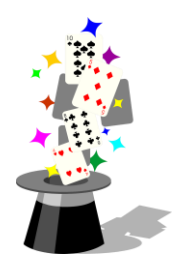

**April:** Lecture by Chris Michael & Zach Alexander.

**2021 OCMC Schedule**

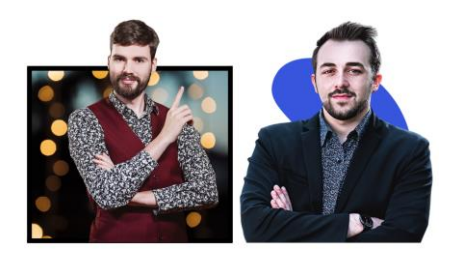

"Zach Alexander is the leading expert in connecting to your audience through Zoom. He is the author of Lights, Camera, Magic: A Guide to Performing a Virtual Magic Show. Zach's virtual summer tour of his show 'Zach Alexander's Summer Spectacular' reached over 5,000 people and helped over 50 community theaters raise money while they were shut down. Now Zach is working behind the scenes to elevate the art of performing magic and interacting with audiences through zoom. Zach's work can be seen in the shows of artists such as: Danny Orleans, Sidney Friedman, Jason Suran, Josh Lozoff, Katrina Kroetch, Chris Michael, Andy Deemer, and Meadow Perry. Zach combines his unique expertise in electrical engineering, stagecraft, game design, and magic to help magicians build more coherent narratives, more emotionally resonant performances, and more deeply impacting virtual experiences."

**May**: Lecture: Matt Fore

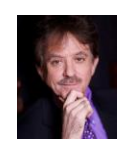

**July**: Lecture: David Jonathan

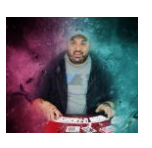

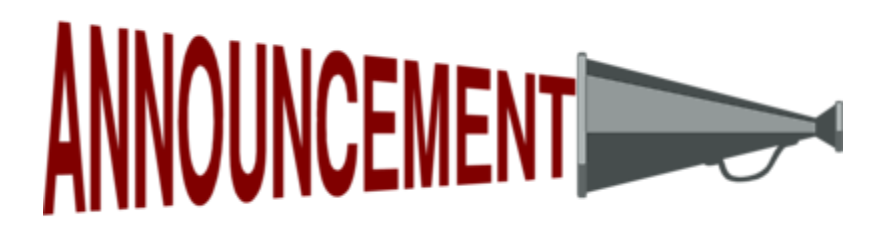

**Dues for the coming year are due.**

**Phil Ureno is working on getting the OCMC website up; once the website is functional, you will be able to pay dues online.**

**SPOTLIGHT**

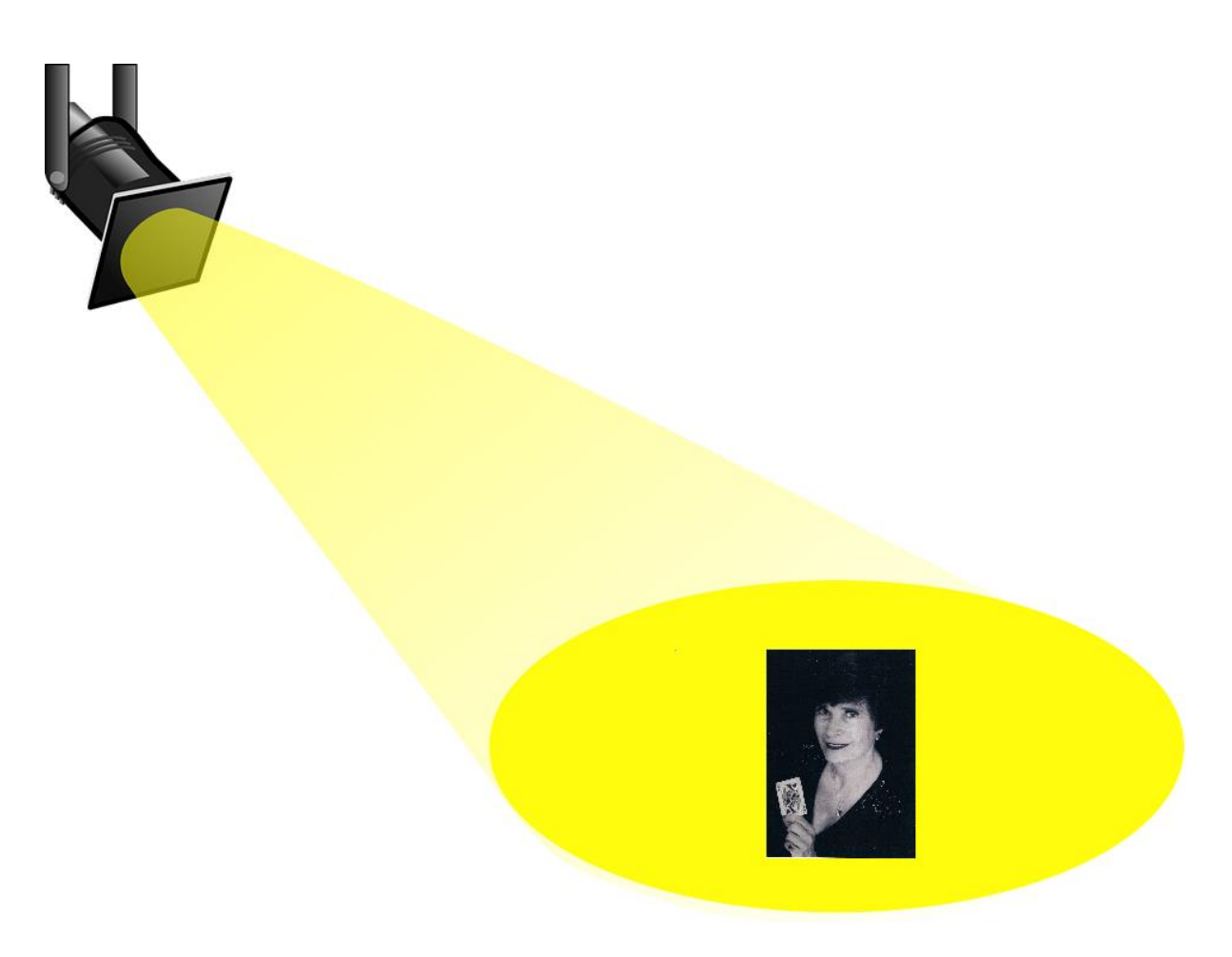

In March, the club spotlighted OCMC member Joyce Basch, "Ms.gician"

Joyce has been a OCMC board member in the past. She was the Treasure of OCMC and also the 24th president of the club in 1989.

In her 40s, she decided she wanted to learn magic. She went to library Los Alamitos, there was a magic shop. She took her 1<sup>st</sup> lesson there.

Here favorite trick to perform was her own, she created Bashe's Baseball pitch with baseball cards. It is a humorous trick. Joyce marketed Bashe's Baseball pitch through The Linking Ring.

Joyce had performed the Cords of Phastasia for a children's show at the Magic Castle. She has also performed at many resorts. One funny moment, at a restaurant in Barbados, just had just changed from tennis shoes into high heels to perform, shortly thereafter, a waitress says to Joyce, "Is the Magic in your shoes?". They don't get to see to many magicians on that island.

She is the 1<sup>st</sup> magician in the world to perform on all 7 continents. Companies would provide Joyce the transportation for free for her performances. She made a lot of tips.

In 1993, Joyce performed in Antarctica.

She went to the Polish Science Center station in Antarctica. Joyce likes whales.

Joyce says that It wasn't a typical gig.

So, you see, the magic is not just in her shoes, it's in Joyce!

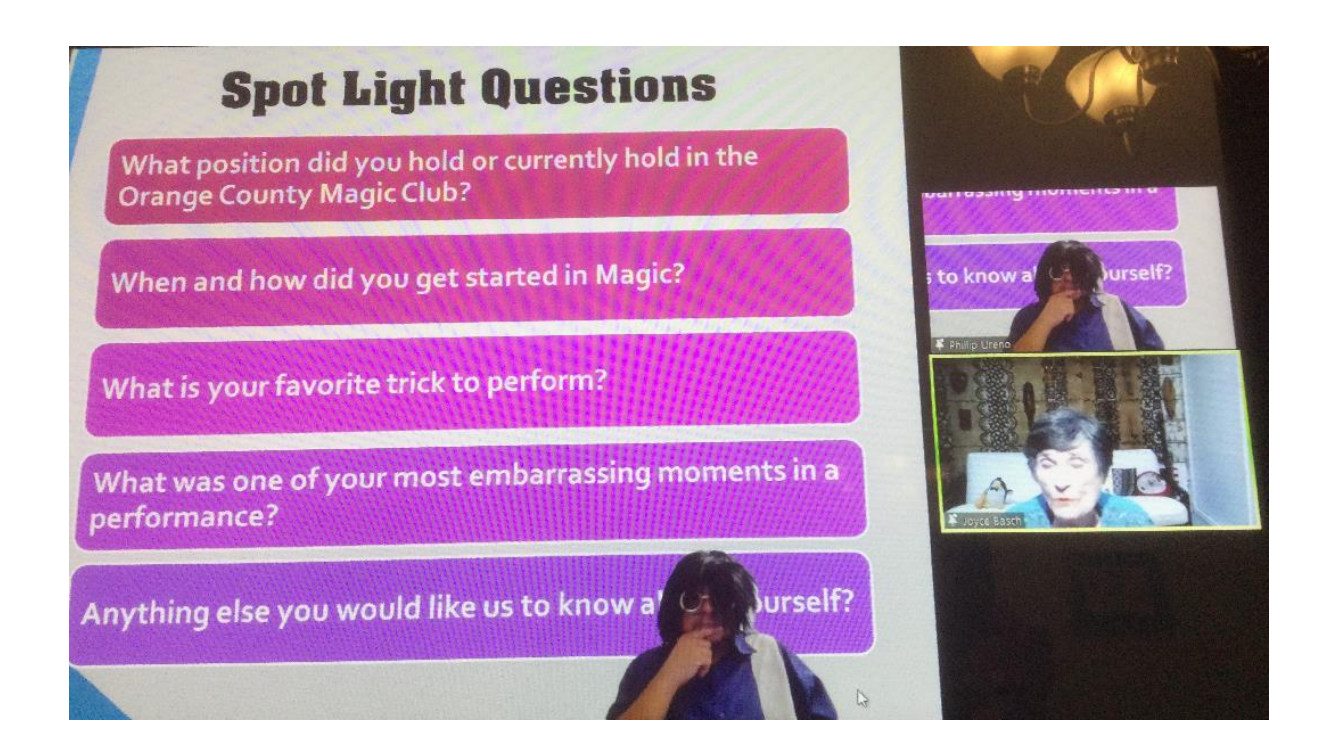

### **March's OCMC's 7<sup>th</sup> Online Meeting's St. Patrick's Day Show & Tell was a lot of fun,**

Brad opened up meeting, Todd demonstrated his Irish accent. Ed had a nice Irish outfit. Everyone chatted for a few moments.

Joy gave us an update that we have our back account open. Next project is to get the website up.

Brad spoke of upcoming lectures. Matt Fore is a comedy magician lecturing in May.

Phil spoke of the website TheOCMC.com.

At 7:30, Brad introduced our performers for tonight's Show & Tell.

Sharing tonight:

- 1. Ram
- 2. Ed
- 3. Todd
- 4. Julian
- 5. Joyce
- 6. Mel Bennett
- 7. Todd (back by demand).

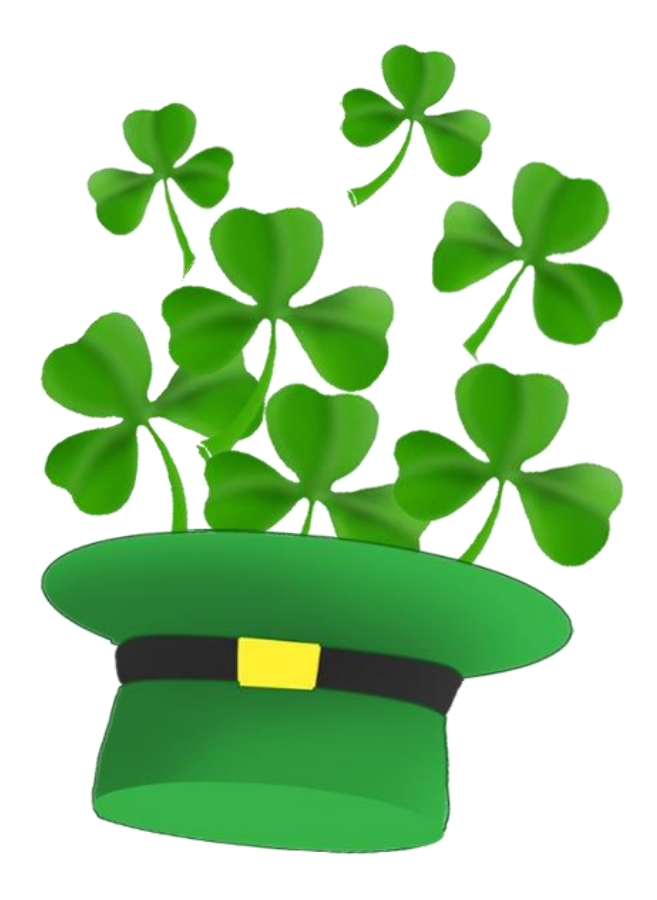

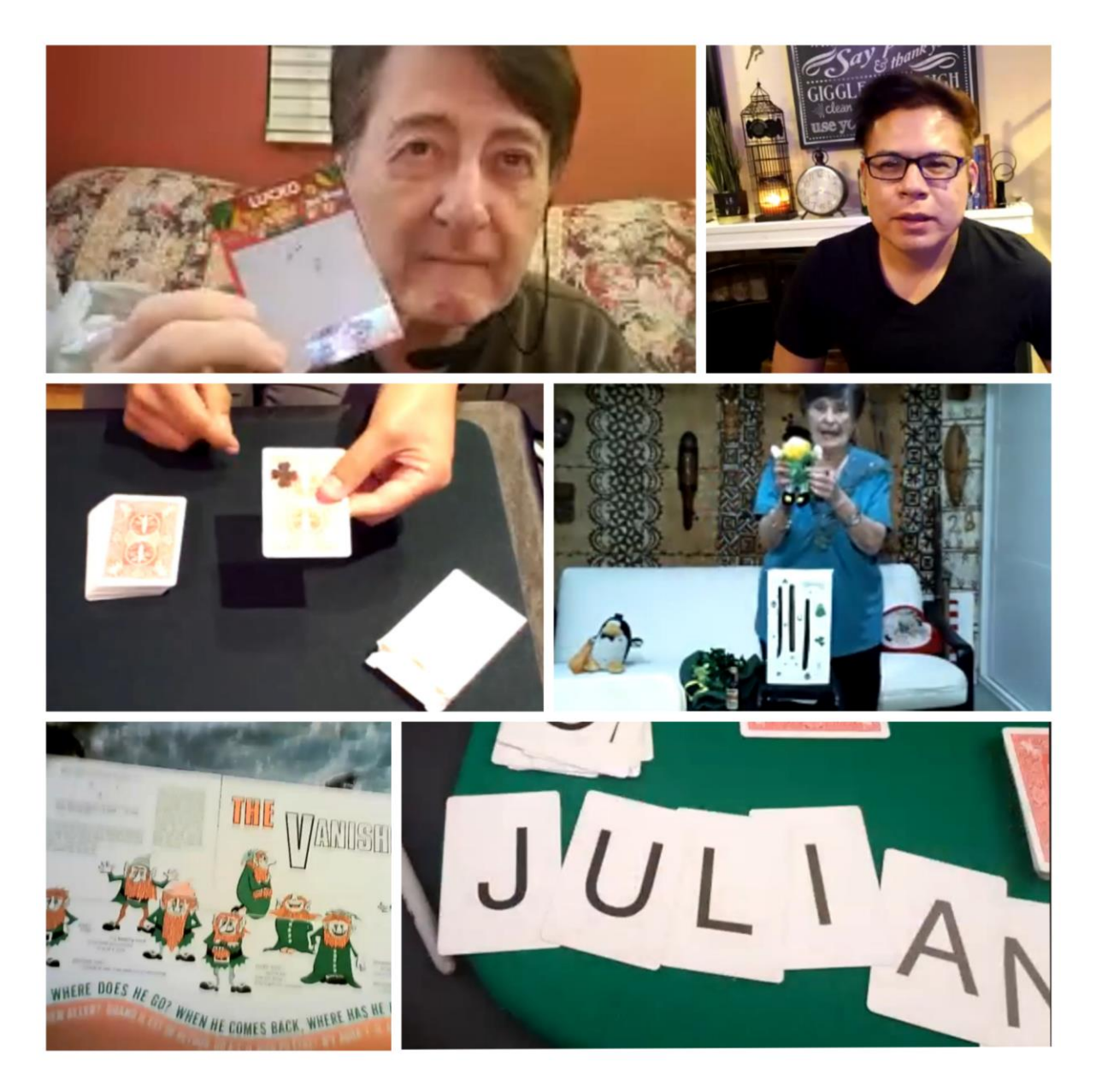

All the effects and presentations tonight were fantastic.

Up first was Ram. Ram showed us his own version and handling of the Jumping Gemini card trick from Darwin Ortiz which uses 4 cards.

Although, Ram only has four cards, he actually shows us 12 cards. First, the 2 of Hearts, then the 10 of Spades, finally the Queen of Diamonds.

The cards changed three times in very baffling ways. Very nicely done!

-

Ed Smith was up next to perform a mentalism effect with 5 cards he'd done before; however, tonight, in celebration of St Patrick's Day, each of the cards had an Irish themed design: One a Shamrock, A Leprechaun, A pot of Gold, Green Hat, and a Greenish Beer Mug.

In addition, Ed had a 2<sup>nd</sup> set of face-down cards

Phil volunteered to assist Ed and try to match the face-down cards with the face-up cards.

Ed took the face-down cards and mixed them up

Phil would then direct Ed into placing each face-down card under one of the face-up cards.

Ed holds the 2<sup>nd</sup> card and Phil has Ed place it right next to Leprechaun, next on Pot of Gold, Next on under the Irish beer stein, and finally, the last face-down card is place under the hat.

As Ed reveals all the face-down cards, one at a time, we realized that each one, was placed directly under the same card. The Pot of Gold is under the other corresponding Pot of Gold, the Clover under the Clover and so on.

Ed mixed the cards and Phil placed the cards, and each one ended up placed directly under it's mate.

This was really a wonderful effect.

-

-

Todd is up next. He shows us a Lucko Leprechaun scratcher Lotto card. Joy assists and gives states her lucky number: 33.

Todd scratches the card and tries to match 3 to win; although, the card does not say what you would win.

1<sup>st</sup> line scratched shows a 13, 1, 12, 7, that totals 33.

2<sup>nd</sup> line scratched shows 11, 8 12, 2, that also totals 33.

3<sup>rd</sup> line: 5, 10, 3, 15, which again totals 33.

4<sup>th</sup> and last line: 4, 14, 6, 9 totaling 33.

Todd then shows us that if you add the numbers in each column, the column totals also equal 33.

And the kicker, the total numbers in the diagonals also total 33.

Todd scratches lucky bonus number and it is 33 too.

Todd let us know that these are available from Hocas Pocas, and you get a packet of 30 or 40 cards.

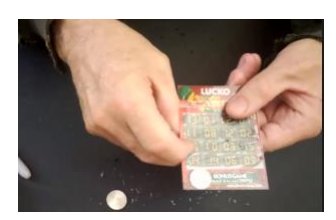

Next up was Julian, Robert volunteered. He stopped Julian at the 3 hearts. Julian shows card with black clover on back; suddenly, Julian rubs clover gone and it appears on Robert's chosen card. Great use of a color change!

Joyce is up next and shows us an empty square box, which in the spirit of St. Patrick's Day represents the Blarney stone, Joyce sticks an empty cylinder inside the box.

She then proceeds to pull a Leprechaun out of the box, and subsequently pulls a green hat out of the box.

We all see that the box and cylinder are empty.

Yet, Joyce proceeds to continue to keep pulling items out of the box, a bottle of Irish whiskey, then a green tree, a Leprechaun, and it doesn't stop there….Joyce pulls out an empty black bag w/gold trim; and then she pulls out gold coins from bag.

Then for the finale, Joyce pulls out rainbow ribbon with small pot of gold at end. This

effect really highlighted the spirit of St. Patrick's Day.

-

-

Mel Bennett is up next to perform The Vanishing Leprechaun.

Mel shows us picture of a landscape populated by many leprechauns. There were 15 leprechauns in total.

As Mel recites the magical phrase, "One went over the hill", and gently moves the landscape. Another count of the population reveals that one leprechaun has left the area.

Where did he go?

Another few magical poetry lines are spoken by Mel, "Through the woods, over the hill", thus, a subsequent count of the population equals 15 leprechauns; the unaccounted for missing leprechaun is no longer missing.

Mel gave us some history of this type of illusion. Although, this particular trick was made in 1968. It's in the category of **Geometric Vanishes** and these tricks go back over 100 years.

I did not know what these were called; however, I can remember seeing many various version and themes of geometric vanishes years ago in everything from coloring books or books about art. It was interesting to find out how long these have been around.

Mel suggested the book, Mathematics, Magic and Mystery book by Martin Gardner

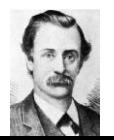

which has 2 chapters devoted to geometric vanishes.

Sam Lloyd is one of Americans greatest Puzzle creators.

Todd Reis returns with a bunch of red backed bicycle cards, with letters on the front.

Todd mixes them, some face up and some face down.

Todd holds 2 at a time, one up and one down. Flips or lays down.

Now a bunch of face up and face down'

Todd deals into 2 piles.

-

Julian says which pile to put on top of the other pile.

He extracts the face down cards out.

They are revealed to spell J U L I A N.

It is David Regal's Letter Perfect. Very cool.

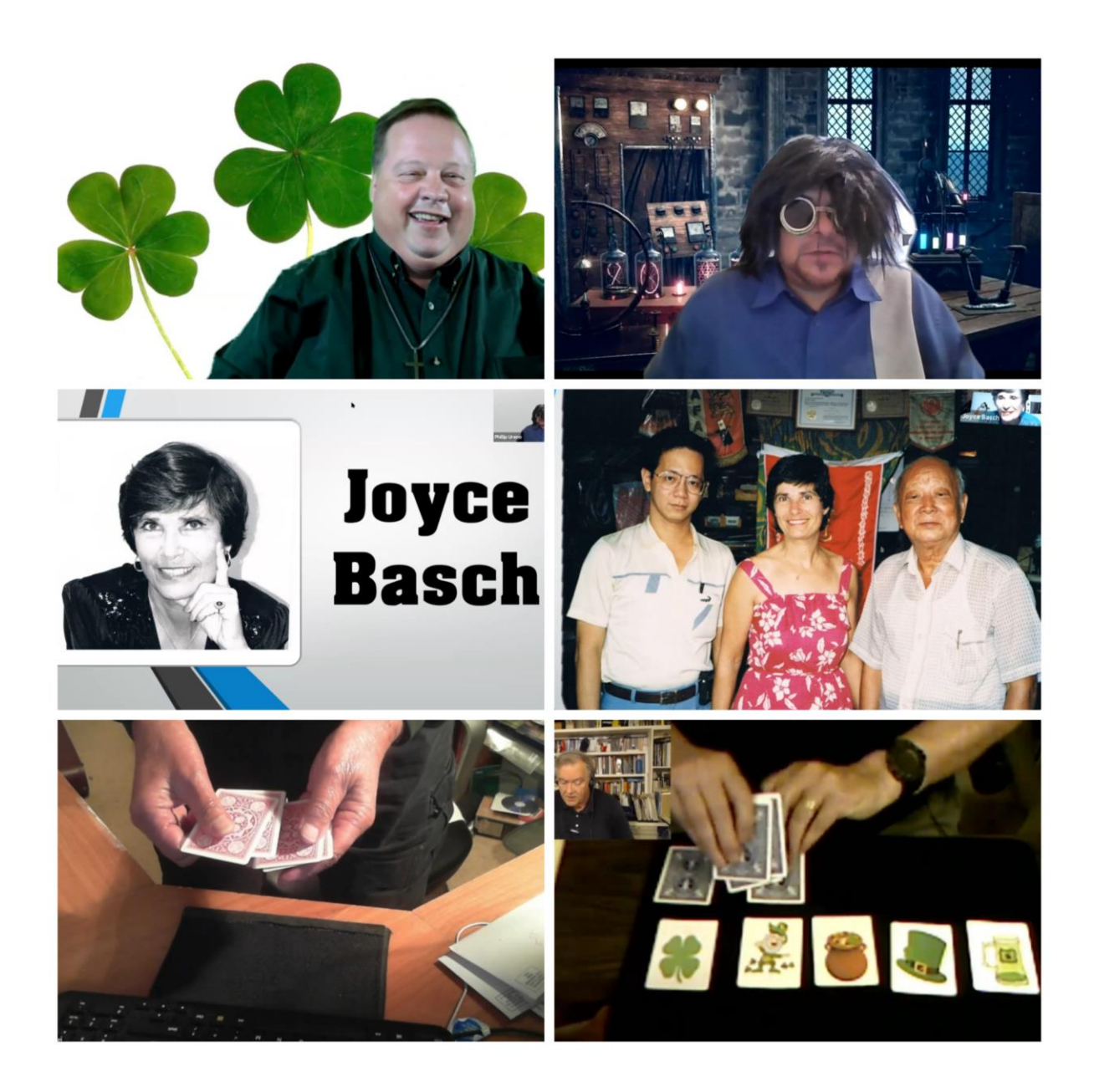

A reminder that Bill Pearce has over 2,300 magazines from the "Suds" magic collection.

Many of these will be in future OCMC raffles. These include 833 Linking Rings, 481 MUMS, 531 Genii, 200 Sphinx, 151 TOPS, 60 New Tops and others.

If any our you serious collectors desire any particular magazines. You can email Bill at [pearcemagic@aol.com](mailto:pearcemagic@aol.com) with a list of the magazines that they are looking for. (Do not call).

He will check to see if any are available and get back to you.

At this time, he is not accepting magazine donations.

Bill Pearce Raffle coordinator

Here is some helpful "How To" information on Zoom:

- **Have and know how to unmute your microphone.** How to do that: [https://www.howtogeek.com/670311/how-to-mute-yourself-on-a-zoom](https://www.howtogeek.com/670311/how-to-mute-yourself-on-a-zoom-call/)[call/](https://www.howtogeek.com/670311/how-to-mute-yourself-on-a-zoom-call/)
- **Have and know how to activate your webcam.** How to do that: follow the same steps to unmute your microphone but on the camera icon.
- **Change your display name to given name, initial of family name and (country),** for example, Jane D (USA). How to do that: [https://teaching.nmc.edu/knowledgebase/changing-your-name-in-a-zoom](https://teaching.nmc.edu/knowledgebase/changing-your-name-in-a-zoom-meeting/)[meeting/](https://teaching.nmc.edu/knowledgebase/changing-your-name-in-a-zoom-meeting/)
- **Know how to use the chat box.** How to do that: [https://tc.instructure.com/courses/7393/pages/use-the-chat](https://tc.instructure.com/courses/7393/pages/use-the-chat-box?module_item_id=134741)[box?module\\_item\\_id=134741](https://tc.instructure.com/courses/7393/pages/use-the-chat-box?module_item_id=134741)

OCMC is still accepting donations for the website. You can email Phil Ureno at: calkid49@yahoo.com

# **" No matter what hand you're dealt, don't let anyone tell you you can't play."**

# **- Richard Turner**